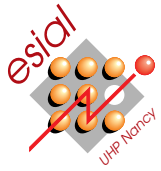

## Examen 2009-2010 - Durée : 2h

Nancu-Universit

Université

POO : Programmation Orientée Objet Première année

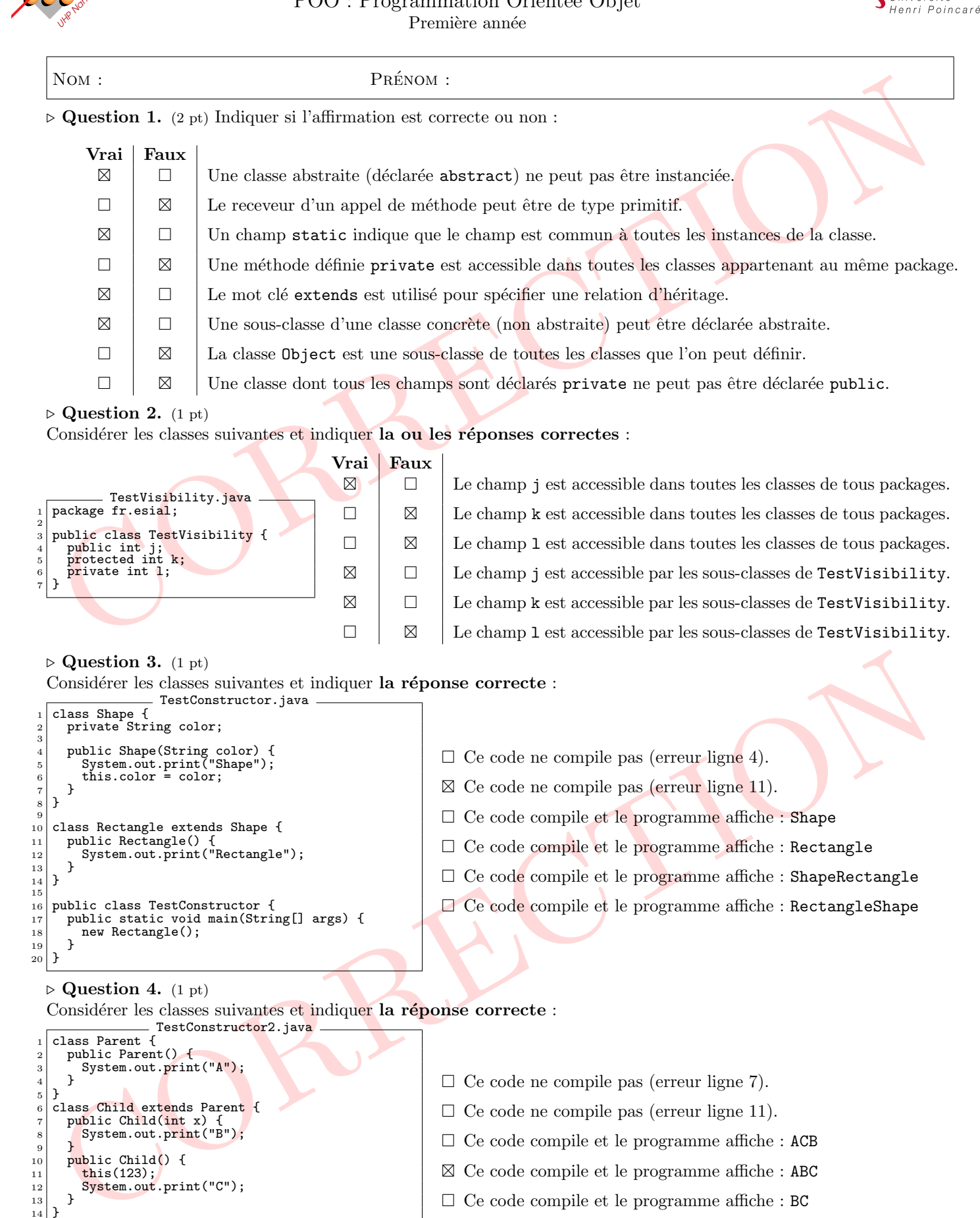

- $\Box$  Ce code compile et le programme affiche : BC
- $\Box$  Ce code compile et le programme affiche : AC

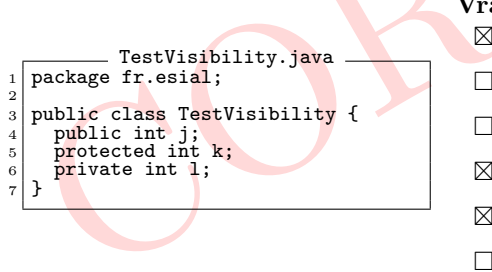

Considérer les classes suivantes et indiquer la réponse correcte :

```
\begin{array}{ll} 3 & \text{public Shape(String color) } \{ \text{System.out.print("Shape");} \text{this.color = color}; \end{array}7 \vert 38 } 9
10 class Rectangle extends Shape {<br>11 public Rectangle() {
11 public Rectangle() {<br>12 System.out.print("Rectangle");
13
                  }
14
         }
15
\begin{array}{c|c} \n16 \overline{17} & \text{public class TestConstructor } \n17 & \text{public static void main(String) \n18111 & \text{public static void main(String) \n19211 & \text{public static void main(String) \n20111 & \text{public static void main(String) \n20211 & \text{in the } 100111 & \text{in the } 100111 & \text{in the } 100111 & \text{in the } 100111 & \text{in the } 100111 & \text{in the } 100111 & \text{in the } 100111 & \text{in the } 100111 & \text{in the17 \mid \text{public static void main(String[] args) {\n 18 \mid \text{new Rectangle();} }new Rectangle();
19
                  }
_{20} }
```
## $\triangleright$  Question 4. (1 pt)

15 public class TestConstructor2 {<br>16 public static void main(Strin

new Child();

<sup>16</sup> public static void main(String[] args) {<br>
<sup>17</sup> new Child();

 $\frac{4}{5}$  }  $\begin{bmatrix} 5 \\ 6 \end{bmatrix}$ 

<sup>9</sup> }

13 }

14 }

18 }

19 }

Considérer les classes suivantes et indiquer la réponse correcte :

```
CORRECTION
   \triangleright Question 5. (1 pt)
   Considérer les classes suivantes et indiquer la réponse correcte :
                               WhatAMess.java
 \frac{1}{2} public class WhatAMess {
 2 public static void main(String[] args) {<br>3 System.out.print("1");
 4 try {<br>
5 System.out.print("2");<br>
if (true) throw new Exception();<br>
7 System.out.print("3");<br>
8 catch (Exception e) {
9 try {<br>
10 System.out.print("4");<br>
11 if (true) throw new Exception();<br>
12 System.out.print("5");<br>
3 catch (Exception ex) {<br>
14 try {
15 System.out.print("6");<br>
16 if (false) throw new Exception();<br>
17 System.out.print("7");<br>
25 catch (Exception ex2) {
18<br>
19 System.out.print("8");<br>
20 finally {<br>
19 finally {
\begin{array}{c|c} 20 & \text{3} & \text{5} \\ 21 & \text{6} & \text{6} \\ 22 & \text{7} & \text{7} \end{array} Finally {
\begin{bmatrix} 21 \\ 22 \end{bmatrix} System.out.print("9");
22 }
\begin{array}{c} 23 \\ 24 \end{array} } finally {<br>System.ou
                 System.out.print("A");
\frac{25}{26}System.out.print("B");
\begin{array}{c|c} 27 & \\ 28 & \end{array}\begin{array}{c|c} 28 & 3 \\ 29 & 3 \end{array}\frac{29}{29}\Box Ce code compile et le programme affiche : 1
                                                                                         Ce code compile et le programme affiche : 123
                                                                                         Ce code compile et le programme affiche : 12467B
                                                                                         -
 Ce code compile et le programme affiche : 124679AB
```

```
\triangleright Question 6. (2 pt)
```
Considérer la classe suivante et indiquer la/les réponses correcte(s) si les instructions proposées sont insérées en ligne 19. Si il n'y a pas d'erreur, préciser l'affichage. Animals.java

```
class Animal f<sup>2</sup> public void eat() {<br><sup>3</sup> System.out.printl
              System.out.println("Generic animal eating");
          \mathbf{a}5 }
 \begin{array}{c} 4 \\ 5 \\ 6 \\ 7 \end{array}7 class Horse extends Animal {
8 public void eat() {
 9 System.out.println("Horse eating hay");<br>10 System.out.println("Horse eating hay");
1011
12 public void eat(String meal) {<br>13 System.out.println("Horse eating "+meal);
\begin{array}{c} 14 \\ 15 \end{array} }
16
\begin{array}{c} 17 \\ 18 \end{array} class Farm {
<sup>18</sup> public static void main(String[] args) {<br>19 // insert instructions here
          ' // insert instructions here<br>}
\begin{matrix} 20 \\ 21 \end{matrix} }
\overline{21}
```
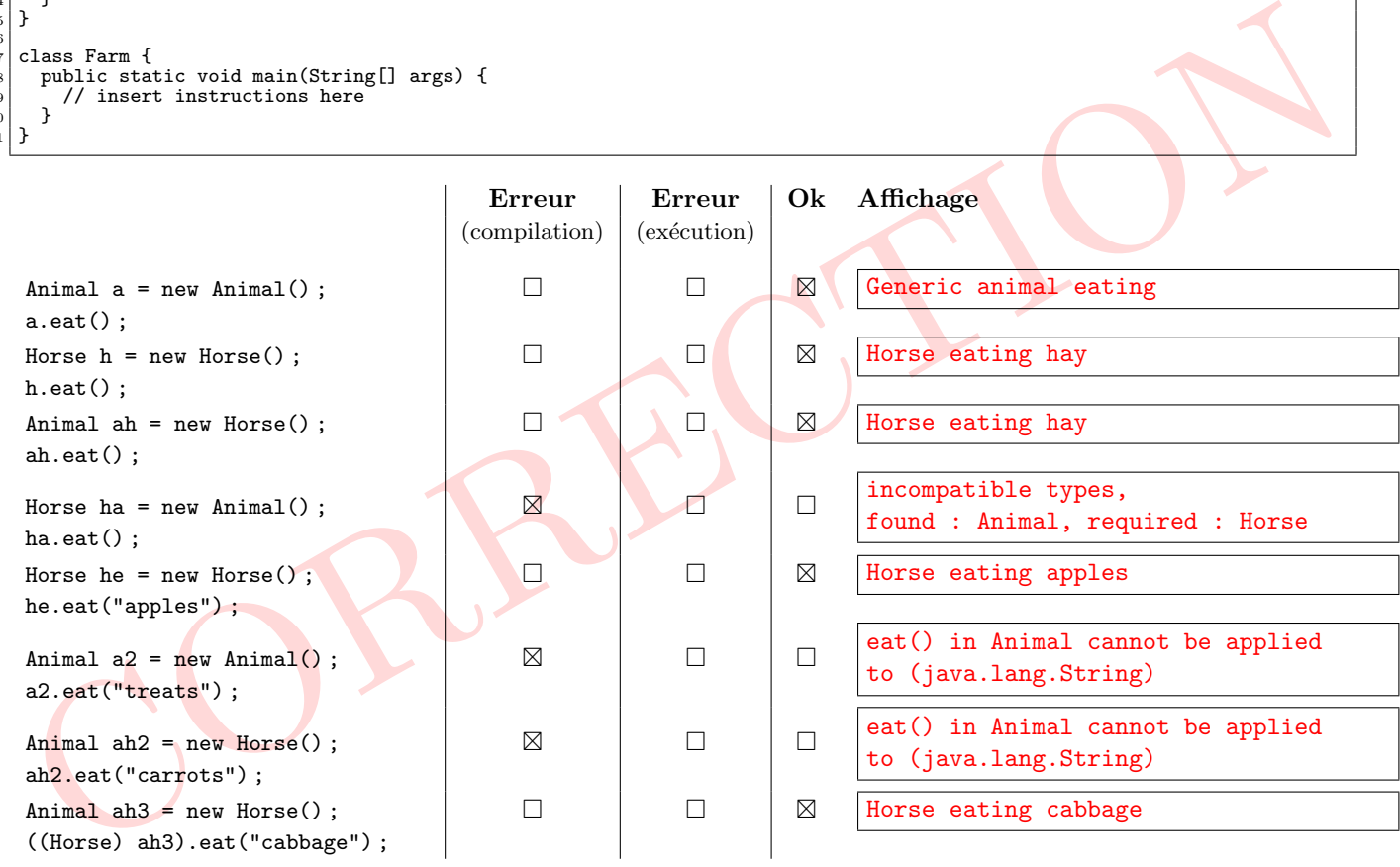

 $\triangleright$  Question 7. (1 pt) Considérer les classes suivantes et indiquer la réponses correcte : TestDrive.java

```
Ventils and contract (i.e.)<br>
\sum_{\substack{1 \text{odd } 1 \text{odd } 1 \\frac{1}{2} class Car {<br>
public static int velocity = 100;
      \overline{\ }44.65 public class TestDrive {
6 public static void accelerate(Car c) {
7 c.velocity += 30;
            \overline{B}\begin{array}{c} 8 \\ 9 \\ 10 \end{array}10 public static void main(String[] args) {
11 Car lamborghini = new Car();
12 accelerate(lamborghini);
13
14 Car gt500 = new Car();
15 accelerate(gt500);
16
17 System.out.println("speed="+gt500.velocity);
\begin{array}{c} 18 \\ 19 \end{array} }
```
- $\Box$  Ce code compile et le programme affiche : speed=100
- Ce code compile et le programme affiche : speed=130
- ⊠ Ce code compile et le programme affiche : speed=160

## $\triangleright$  Question 8. (2 pt)

Considérer la classe suivante et indiquer la/les réponses correcte(s) si l'instruction proposée est insérée en ligne 25. Si il n'y a pas d'erreur, préciser l'affichage. TestDynamicBinding.java.

```
\frac{1}{2} class Bidule {
  2 void bipbip(Bidule x) {<br>3 System.out.println("bipbip de Bidule");
  4 }
5 void coincoin(Bidule x) {
6 System.out.println("coincoin de Bidule");
 \begin{bmatrix} 7 \\ 8 \end{bmatrix} }
      }
\frac{9}{10}10 class Machin extends Bidule {<br>11 void bipbip(Bidule x) {
11 void bipbip(Bidule x) {<br>12 System.out.println("bipbip de Machin");
\begin{array}{c} 13 \\ 14 \end{array}14 void coincoin(Machin x) {<br>15 System.out.println("coincoin de Machin");
\begin{array}{c|c} 15 & & \\ 16 & & \\ 17 & & \end{array}\begin{array}{c} 17 \\ 18 \end{array} }
\begin{bmatrix} 19 \\ 20 \end{bmatrix} class Test {
20 public static void main(String[] argv) {<br>
21 Bidule x = new Machin();<br>
22 Machin y = new Machin();<br>
Bidule z = new Bidule();
\begin{array}{c} 23 \\ 24 \\ 25 \end{array}\begin{array}{c|c} 25 & // \quad \text{replace here} \end{array}\Big\}\frac{1}{27}
```
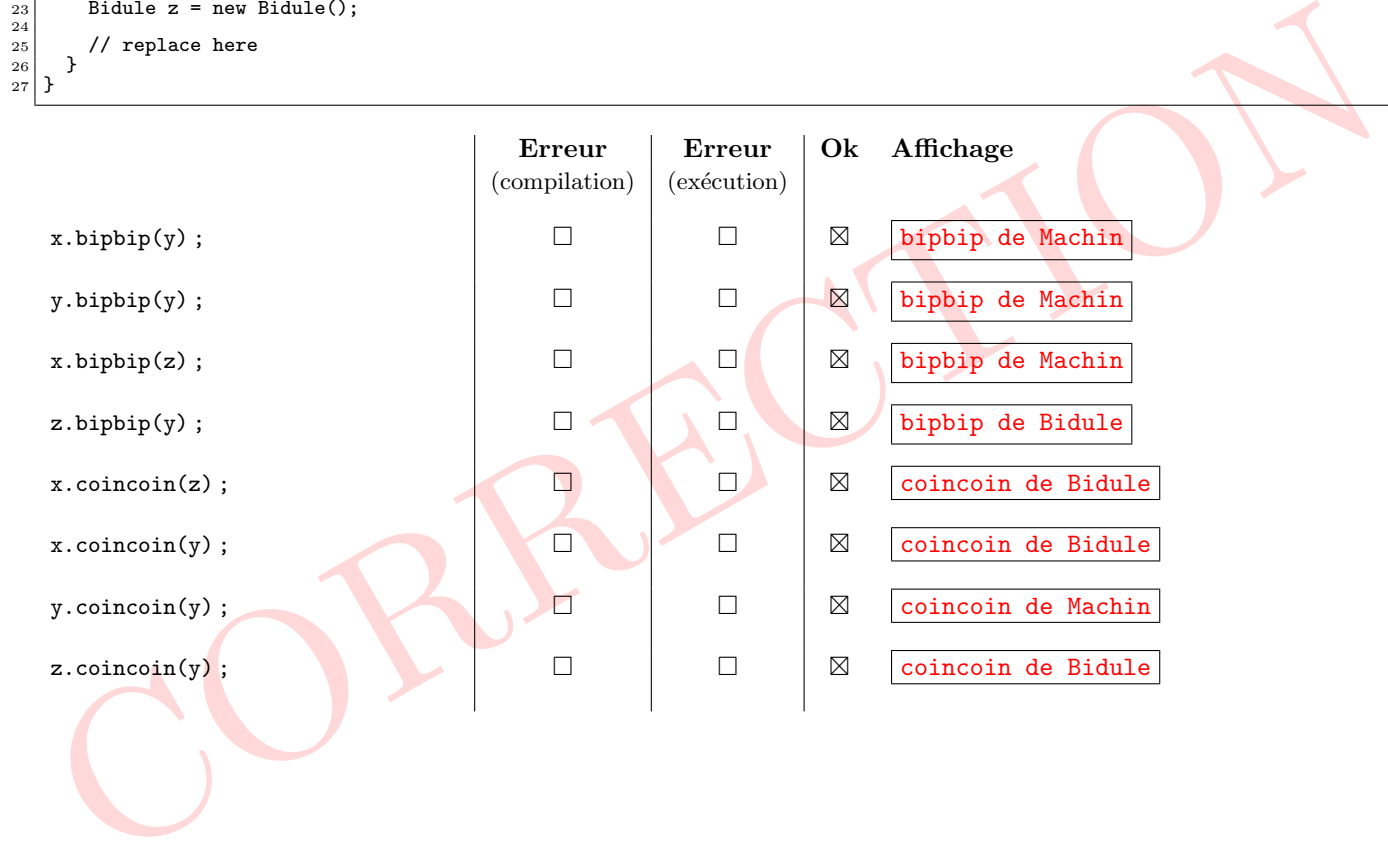

 $\overline{2}$ 

## $\triangleright$  Question 9. (6 pt)

Considérer les classes suivantes et réaliser des schémas de la mémoire (états de la pile et du tas) lors de l'exécution de la méthode main() de la classe principale pizza.Main aux points identifiés dans le code source (indiqués par le marqueur // POINT<sub>-</sub>? memory schema at this point).

2

6

10

 $\frac{14}{15}$ 

 $\frac{20}{21}$ 

 $\frac{23}{24}$ 

 $\frac{26}{27}$ 

 $\begin{array}{c} 33 \\ 34 \end{array}$ 

 $\frac{46}{47}$ 

 $rac{48}{49}$ 

<sup>55</sup> }

<sup>58</sup> }

Vous préciserez l'affichage obtenu sur la sortie standard pour l'ensemble de l'exécution.

2 6  $\begin{array}{c} 1 \, 0 \\ 1 \, 1 \end{array}$  $\frac{13}{14}$  $\frac{16}{17}$  $\frac{19}{20}$  $\frac{22}{23}$  $31$ 

```
1 package pizza;
  3 public class Ingredient {<br>4 private String name;<br>5 private int quantity;
  7 public Ingredient(String name, int quantity) {
8 this.name = name;
9 this.quantity = quantity;
11 public String getName() {<br>12 return this.name;
14 public void setQuantity(int quantity) {<br>15 this.quantity = quantity;
17 public int getQuantity() {<br>18 return this.quantity;
20 public Ingredient duplicate() {<br>21 return new Ingredient(this.nam
        return new Ingredient(this.name, this.quantity);
23 public boolean equals (Object o) {<br>24 if (o != null && o instance of I
24 if (o != null && o instance of Ingredient) {<br>
25 Ingredient ing = (Ingredient) o;
26 return (this.name.equals(ing.name)<br>27 && this.quantity == ing.quantity);
\begin{array}{c} 28 \\ 29 \end{array} } else {<br>return false;
30 }
32 public String toString() {<br>33 return this.name+" "+this.quantity+" unit(s)";
\begin{array}{c} 34 \ 35 \end{array} }
```
pizza/Main.java

pizza/Ingredient.java

CORRECTION package pizza; 2 <sup>3</sup> public class Main { <sup>4</sup> public static void main(String[] args) { 5 Pizza mg = new Pizza("Marguarita");<br>6 Ingredient tom = new Ingredient("Tomatoes", 150); <sup>7</sup> mg.addIngredient(tom); <sup>8</sup> Ingredient mozz = new Ingredient("Mozarella", 100); <sup>9</sup> mg.addIngredient(mozz);  $\begin{array}{c}9\\10\end{array}$ <sup>11</sup> Pizza mg2 = new Pizza("Marguarita"); <sup>12</sup> mg2.addIngredient(new Ingredient("Mozarella", 100)); <sup>13</sup> mg2.addIngredient(new Ingredient("Tomatoes", 150));  $\overline{14}$ 15 System.out.println("POINT 1");<br>16 System.out.println(mg); 16 System.out.println(mg);<br>
17 System.out.println(mg2); 18 System.out.println( $mg2 == mg$ ); <sup>19</sup> System.out.println(mg2.equals(mg)); <sup>20</sup> // POINT\_1 -- draw memory schema at this point  $\frac{20}{21}$ <sup>22</sup> Pizza nap = mg.duplicate(); <sup>23</sup> Ingredient ingFromMG = mg.getIngredient(0); <sup>24</sup> Ingredient ingFromNAP = nap.getIngredient(0);  $rac{25}{26}$ 26 System.out.println("POINT 2");<br>27 System.out.println(nap); 27 System.out.println(nap);<br>28 System.out.println(mg): 28 System.out.println(mg);<br>29 System.out.println(nap == mg); 30 System.out.println(nap.equals(mg));<br>
31 System.out.println(ingFromMG == ingFromNAP);<br>
32 System.out.println(ingFromMG.equals(ingFromNAP));<br>
33 // POINT\_2 -- draw memory schema at this point 33<br>34<br>35  $\begin{array}{c|c} \n\text{35} & \n\end{array}$  Ingredient ingFromMG2 = mg2.getIngredient(1)<br>  $\text{36} & \n\text{38}$  ingFromMG.setQuantity(ingFromMG.getQuantity( 36 ingFromMG.setQuantity(ingFromMG.getQuantity()+10);<br>37 ingFromMG2.setQuantity(ingFromMG2.getQuantity()+10);<br>38 ingFromMAP.setQuantity(ingFromMAP.getQuantity()+10);<br>System.out.println("POINT 3"); 40 System.out.println(mg);<br>41 System.out.println(mg2); 42 System.out.println(nap);<br>43 // POINT\_3 -- draw memory schema at this point  $\frac{44}{45}$  } <sup>45</sup> }

```
Considerer les classes suivantes et réaliser des schémas de la mémoire (états de la pile et du tas) lors de l'exécution de la mémoire para de methode mani () de la classe principale pizza. Nán aux points identifiés dans l
                                                                                                                                                       . pizza/P<mark>i</mark>zza.java
                                                                                                                  package pizza;
                                                                                                               3 import java.util.List;<br>4 import java.util.ArrayList;<br>5 import java.util.Iterator;
                                                                                                               7 public class Pizza {
8 private String name;
9 private List<Ingredient> ingredients;
                                                                                                             11 public Pizza(String name) {<br>this name = name:
                                                                                                                          this.name = name13 this.ingredients = new ArrayList<Ingredient>();
                                                                                                              15 public void setName(String name) {<br>
16 this.name = name;
                                                                                                              \begin{bmatrix} 16 \\ 17 \end{bmatrix}18 public String getName() {<br>19 return this.name;
                                                                                                             21 public void addIngredient(Ingredient ing) {<br>
this.ingredients.add(ing);
                                                                                                                          this.ingredients.add(ing);
                                                                                                             24 public Ingredient getIngredient(int index) {<br>
25 return this.ingredients.get(index);
                                                                                                                          return this.ingredients.get(index);
                                                                                                             27 public Pizza duplicate()<br>
28 Pizza d = new Pizza(th
                                                                                                             28 Pizza d = new Pizza(this.getName());<br>
Therator<Ingredient> it = this.ingre
                                                                                                              29 Iterator<Ingredient> it = this.ingredients.iterator();
30 while (it.hasNext())
                                                                                                             \begin{array}{c}\n 31 \\
 32 \\
 33\n \end{array} return d:
                                                                                                                          return d:
                                                                                                              34 public boolean equals(Object o) {
35 if (o == null || !(o instanceof Pizza))
                                                                                                              \begin{array}{c|c}\n 36 & \text{return false;} \\
 37 & \text{Pizza } p = (Pi)\n \end{array}37 Pizza p = (Pizza) o;<br>38 if (! this.name.equals(p.name))
                                                                                                              39 return false;
40 if (this.ingredients.size() != p.ingredients.size())
                                                                                                              41 return false;<br>
42 Iterator<Ingredient> it = p.ingredients.iterator();
                                                                                                              43 while (it.hasNext()) {<br>
44 if (! this.ingredients.contains(it.next()))<br>
return false;
                                                                                                                      \int<sup>1</sup> return true;
                                                                                                              49 public String toString() {
50 String s = this.name+"[";
                                                                                                             51 for (int i=0; i<this.ingredients.size(); i++) {<br>
\begin{cases} 52 \\ \text{if } (i > 0) \end{cases}\begin{array}{c|c} 52 & \text{if } (i > 0) \\ 53 & \text{if } +1 \end{array}\begin{bmatrix} 54 \\ 55 \end{bmatrix} s += this.ingredients.get(i);
                                                                                                              \begin{array}{c|c} 56 & s & \text{+=} & \text{"]}"; \\ 57 & \text{return } s; \end{array}return s:
                                                                                                                  59 }
```
POINT 1 Marguarita[Tomatoes 150 unit(s), Mozarella 100 unit(s)] Marguarita[Mozarella 100 unit(s), Tomatoes 150 unit(s)] false

**Réponse** 

```
True<br>
Intergratita[Tomatoes 150 unit(s), Mozarella 100 unit(s)]<br>
Idarguarita[Tomatoes 150 unit(s), Mozarella 100 unit(s)]<br>
Idarguarita[Tomatoes 170 unit(s), Mozarella 100 unit(s)]<br>
Idarguarita[Tomatoes 170 unit(s), Mozarel
true
POINT 2
Marguarita[Tomatoes 150 unit(s), Mozarella 100 unit(s)]
Marguarita[Tomatoes 150 unit(s), Mozarella 100 unit(s)]
false
true
true
true
POINT 3
Marguarita[Tomatoes 170 unit(s), Mozarella 100 unit(s)]
Marguarita[Mozarella 100 unit(s), Tomatoes 160 unit(s)]
Marguarita[Tomatoes 170 unit(s), Mozarella 100 unit(s)]
```

```
Fin réponse
```
 $\triangleright$  Question 10. (1 pt)

Écrire le code de la méthode mostUsedIngredient() de la classe pizza.Pizza qui retourne une réference vers l'ingrédient d'une pizza dont la quantité est la plus elevée. Dans le cas où il y aurait plusieurs Ingredient avec la même quantité, le dernier Ingredient trouvé dont la quantité est la plus élevée sera retourné.

```
<sup>1</sup> public Ingredient mostUsedIngredient() {<br>int quantity = 0;
\begin{bmatrix} 2 \\ 3 \end{bmatrix} int quantity = 0;<br>Ingredient res = :
      Ingredient res = null;
 _4 for (int i = 0; i < this.ingredients.size(); i++) {
 5 Ingredient ing = this.ingredients.get(i);
 6 if (ing.getQuantity() >= quantum)7 res = ing;
 |s| quantity = res.getQuantity();
\begin{array}{c} \circ \\ 9 \ 10 \end{array} }
1011 return genius;
12 }
```
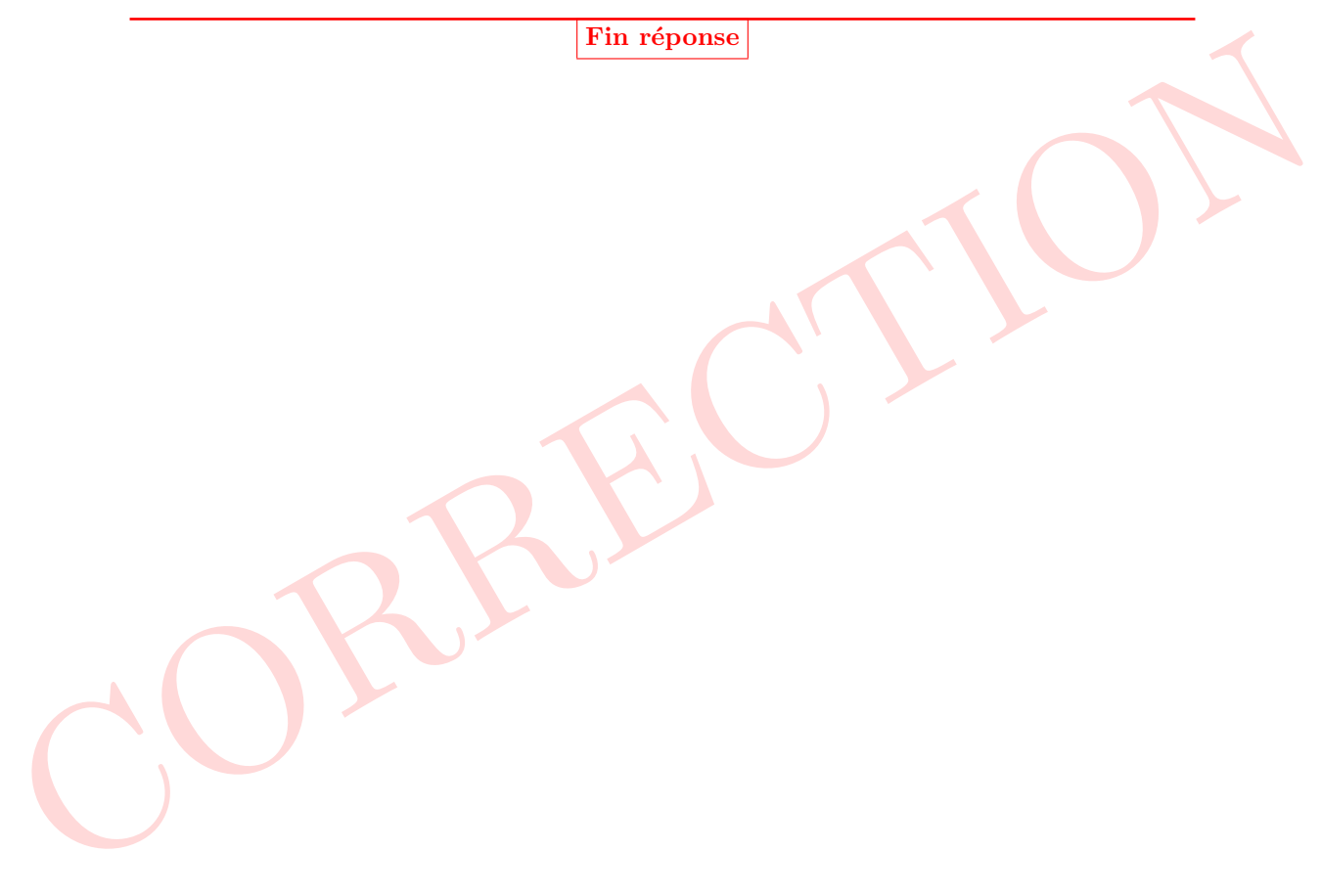